A A A<br>A A A <del>C</del><br>A A <del>C</del><br>L <del>C</del><br>L <del>C</del> N\$\$\$\$\$\$\$\$\$\$\$\$\$\$\$\$

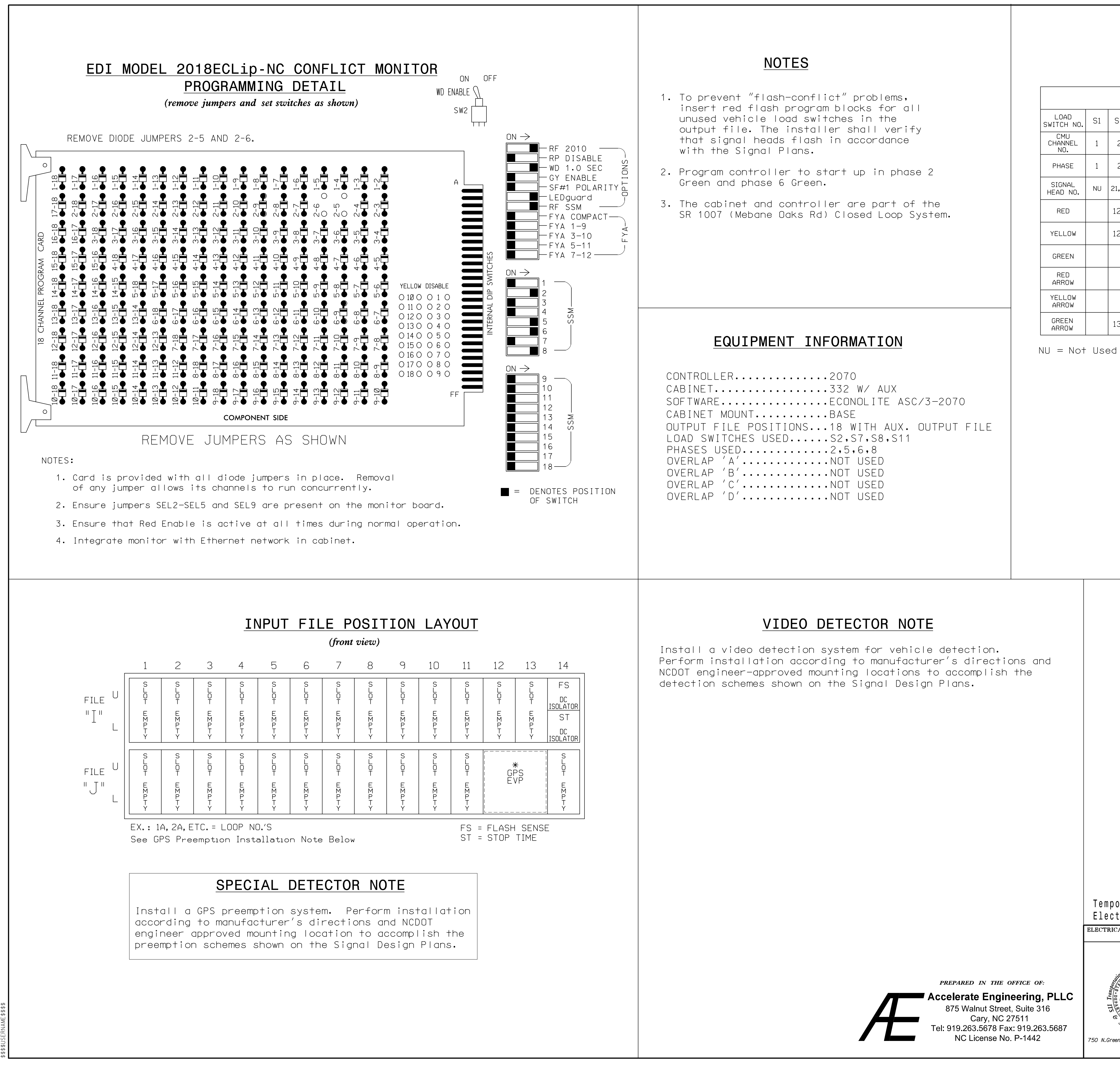

\$\$\$\$\$\$\$\$\$\$\$\$\$\$\$\$D \$\$\$\$\$\$SYSTIM

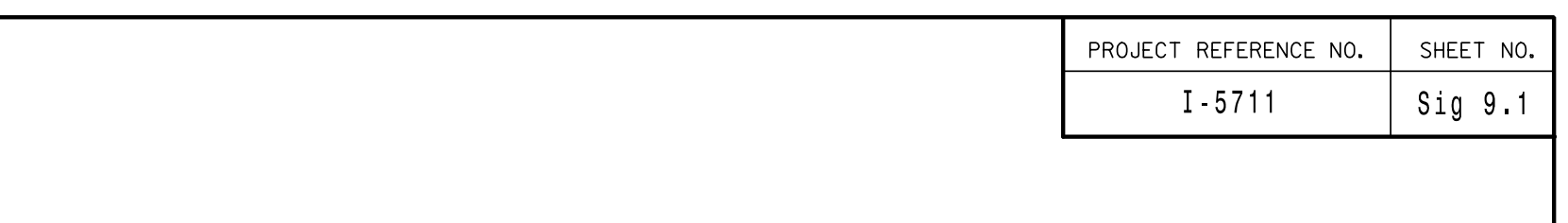

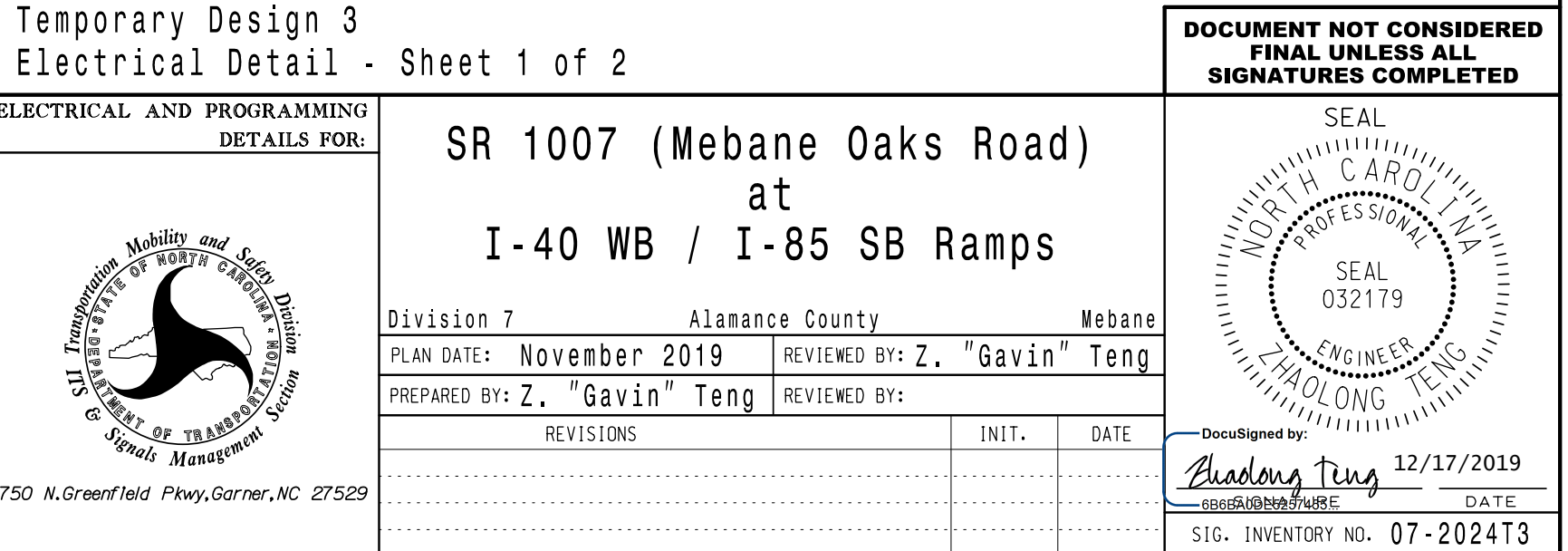

THIS ELECTRICAL DETAIL IS FOR DESIGNED: November 2019 REVISED: N/A THE SIGNAL DESIGN: 07-2024T3 SEALED: 12/17/2019

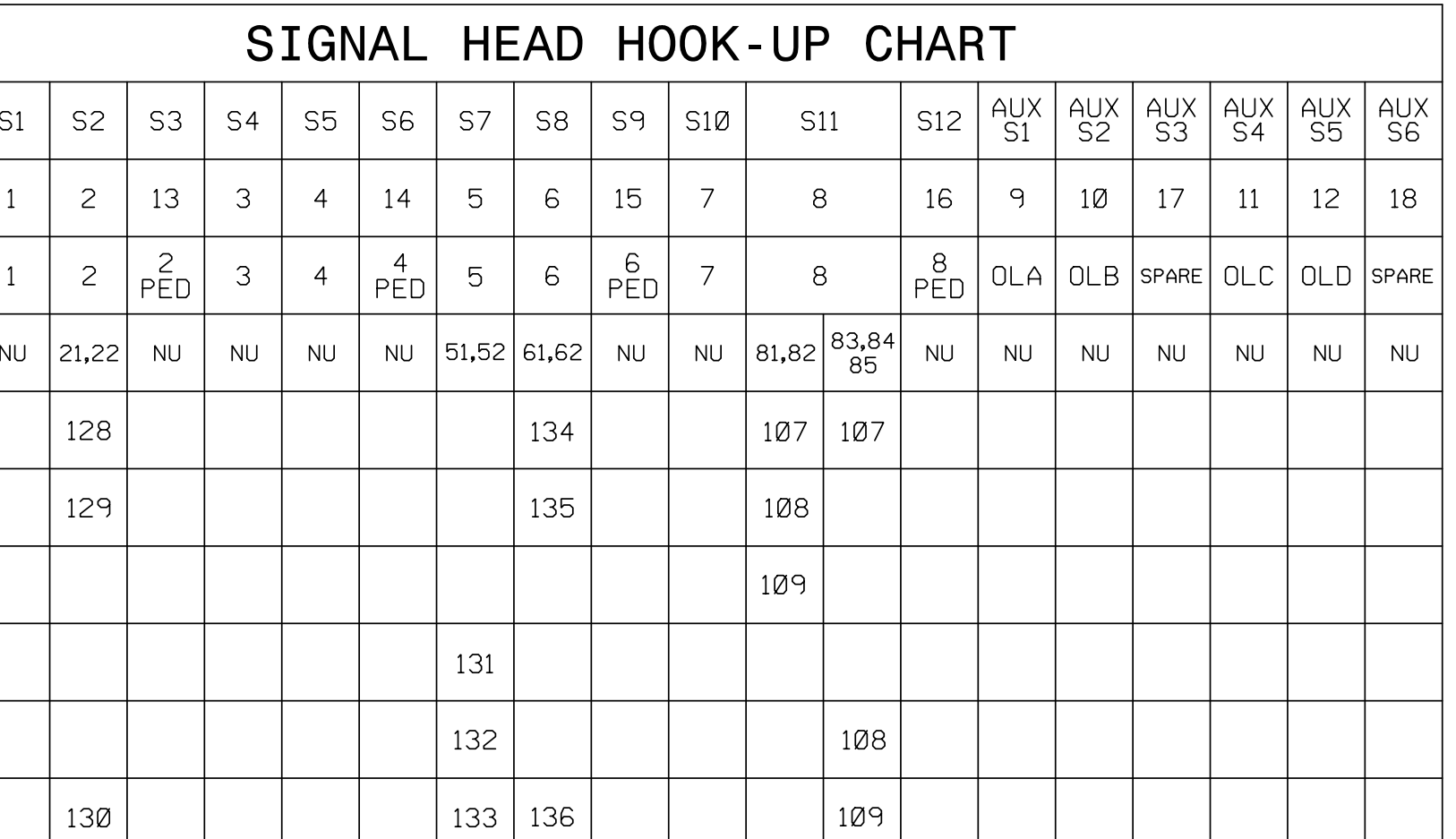